# **QGIS Application - Bug report #19683 QGIS Crashed when loading vectors**

*2018-08-24 09:50 AM - Abdulhakim Salumu*

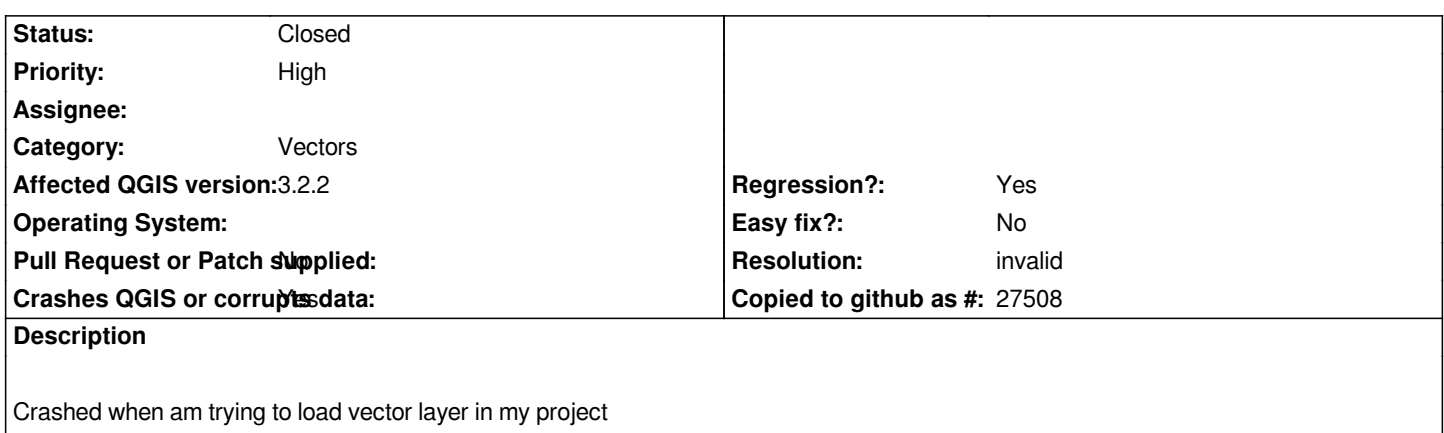

### **History**

#### **#1 - 2018-08-25 03:30 PM - Giovanni Manghi**

- *Priority changed from Normal to High*
- *Status changed from Open to Feedback*
- *Category changed from Project Loading/Saving to Vectors*
- *Subject changed from QGIS Crashed to QGIS Crashed when loading vectors*

*Any vector? Regardless of the datasource (shapefiles, geopackage, postgis, etc.)?*

## **#2 - 2018-09-22 04:51 PM - Even Rouault**

*- Resolution set to invalid*

*There is nothing actionable with the provided details. Closing. Please reopen with much more details on how to reproduce if you can reproduce with latest version*

## **#3 - 2018-11-08 01:31 PM - Giovanni Manghi**

*Please try on QGIS 3.4.1, if the issue is still valid change the affected version, thanks.*

#### **#4 - 2018-12-27 10:20 AM - Nyall Dawson**

*- Status changed from Feedback to Closed*

*Closed due to lack of feedback*

## **Files**

*h2. User Feedback 977 Bytes 2018-08-24 Abdulhakim Salumu*